## **Excel Formula Deep Dive - EXCEL Keyboard Shortcuts for PC & MAC (All Sessions)**

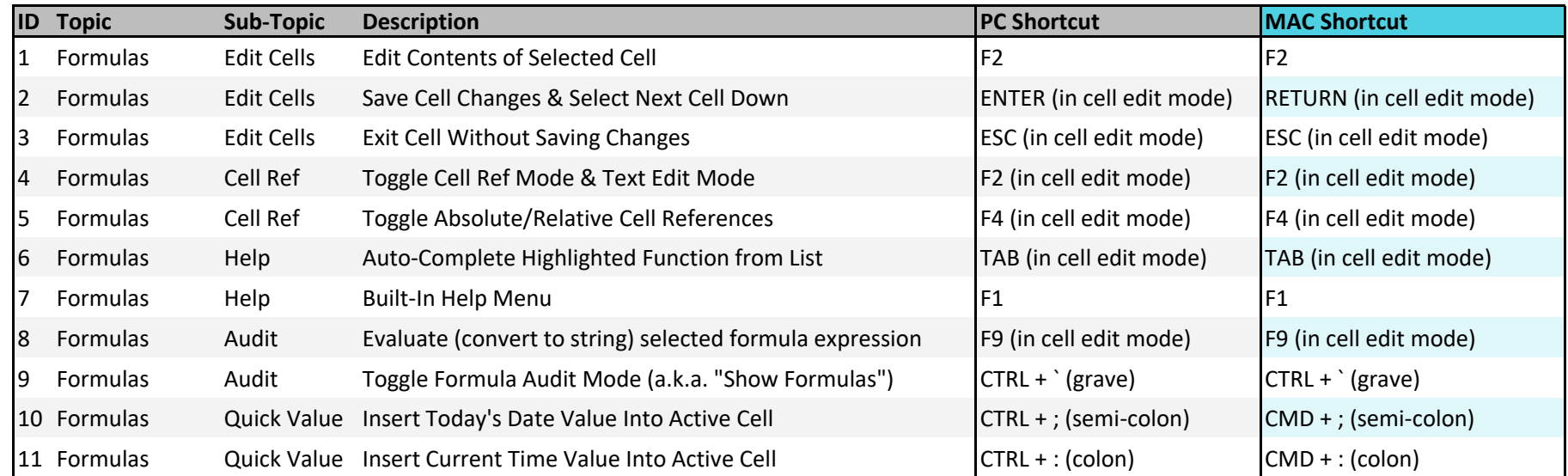

Copyright © ExcelShir, All Rights Reserved

Additional Resources: **https://excelshir.com/resources**